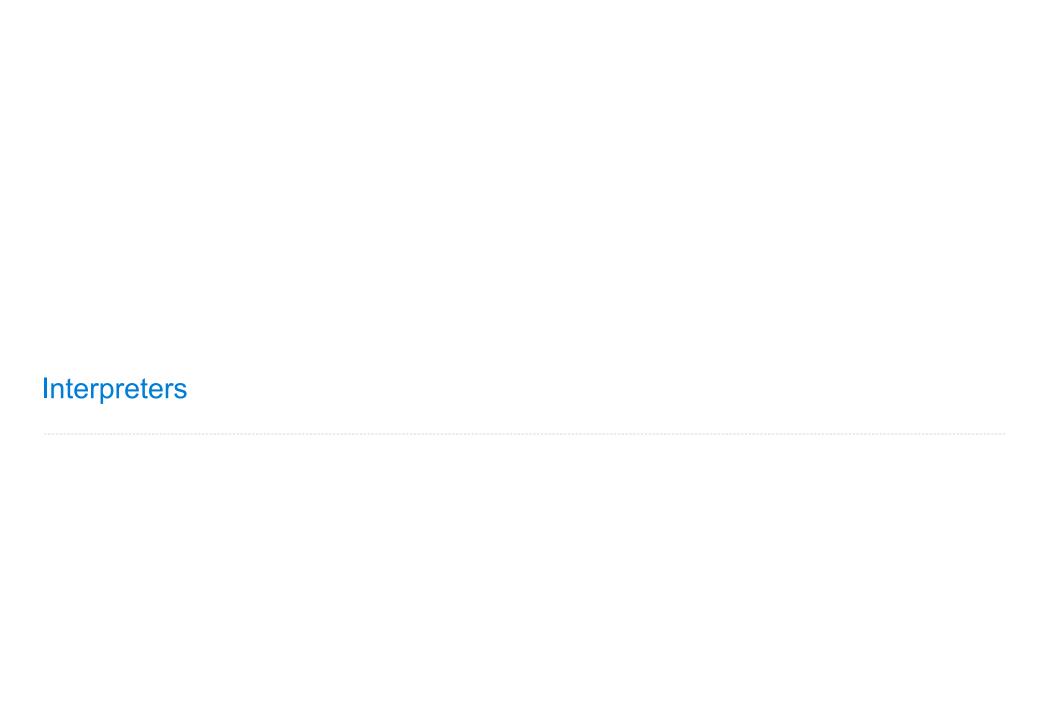

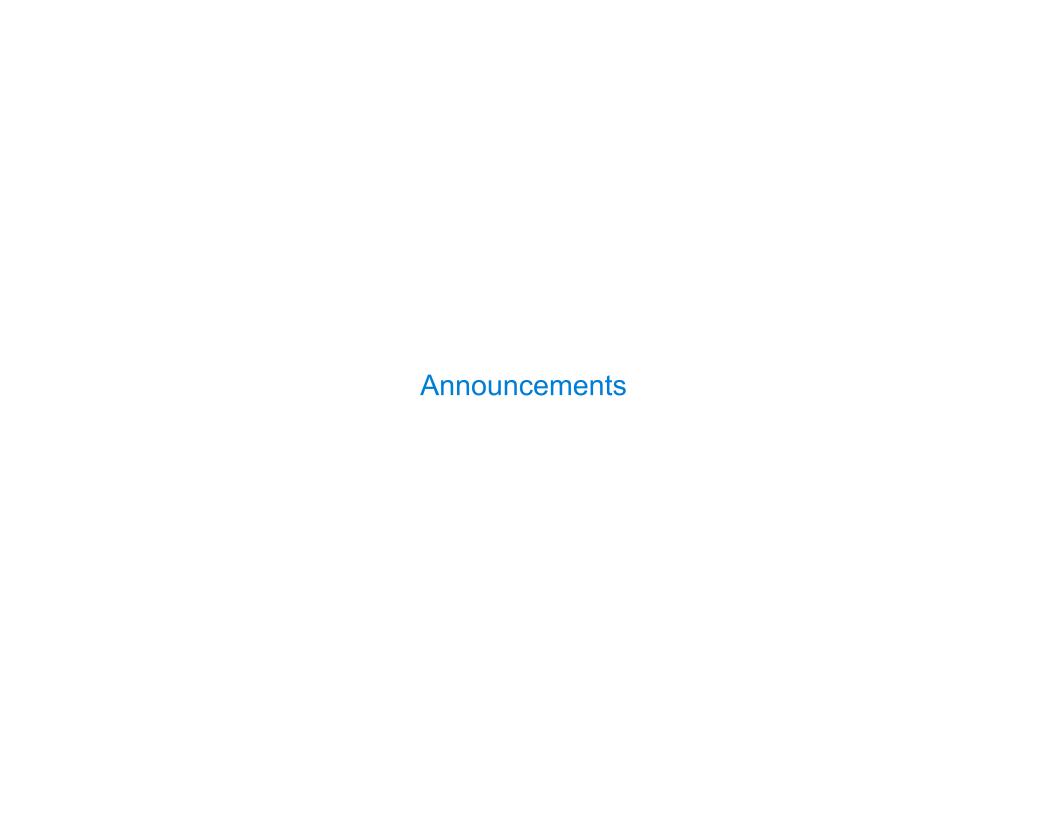

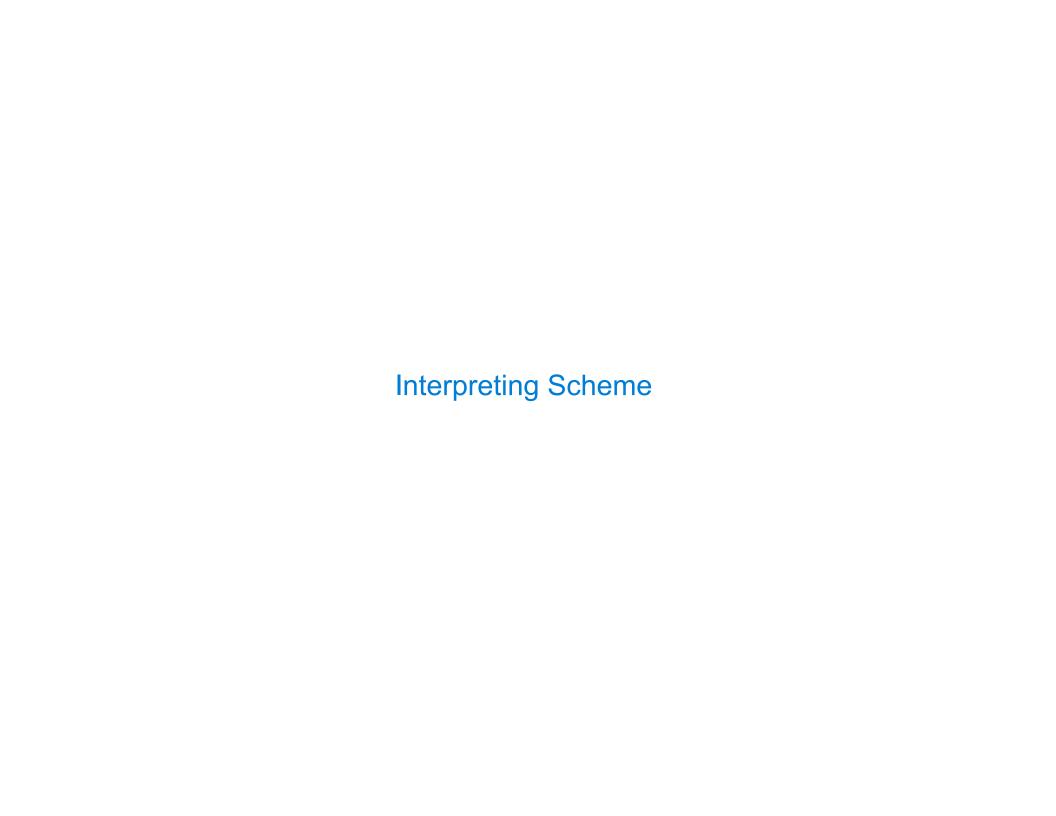

### The Structure of an Interpreter

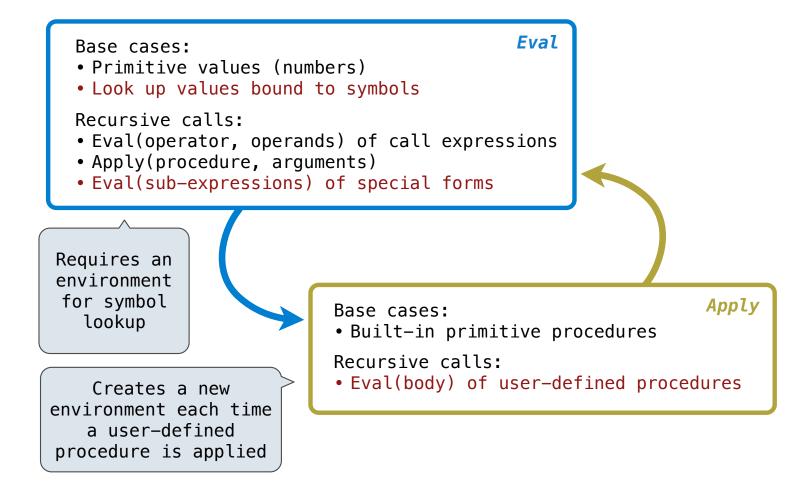

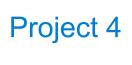

#### Pairs in Project 4: Scheme

https://cs61a.org/proj/scheme/

Tokenization/Parsing: Converts text into Python representation of Scheme expressions:

- Numbers are represented as numbers
- Symbols are represented as strings
- Lists are represented as instances of the Pair class (Demo)

Evaluation: Converts Scheme expressions to values while executing side effects:

- scheme\_eval(expr, env) returns the value of an expression in an environment
- scheme\_apply(procedure, args) applies a procedure to its arguments
- The Python function scheme\_apply returns the return value of the procedure it applies

(Demo)

### Discussion Question: The Symbol of a Define Expression

```
Return the symbol of a define expression. There are two formats for define expressions:
(define \mathbf{x} (+ 2 3)) or (define (\mathbf{f} x) (+ x 3))
def symbol(exp):
    """Given a define expression exp, return the symbol defined.
   >>> def_x = read_line("(define x (+ 2 3))")
   >>> def f = read line("(define (f x) (+ x 3))")
    >>> symbol(def x)
    IXI
   >>> symbol(def f)
    1f1
    1111111
    assert exp.first == 'define' and exp.rest is not nil and exp.rest.rest is not nil
    signature = _exp.rest.first
    if scheme symbolp(signature):
        return signature
    else:
        return signature.first
```

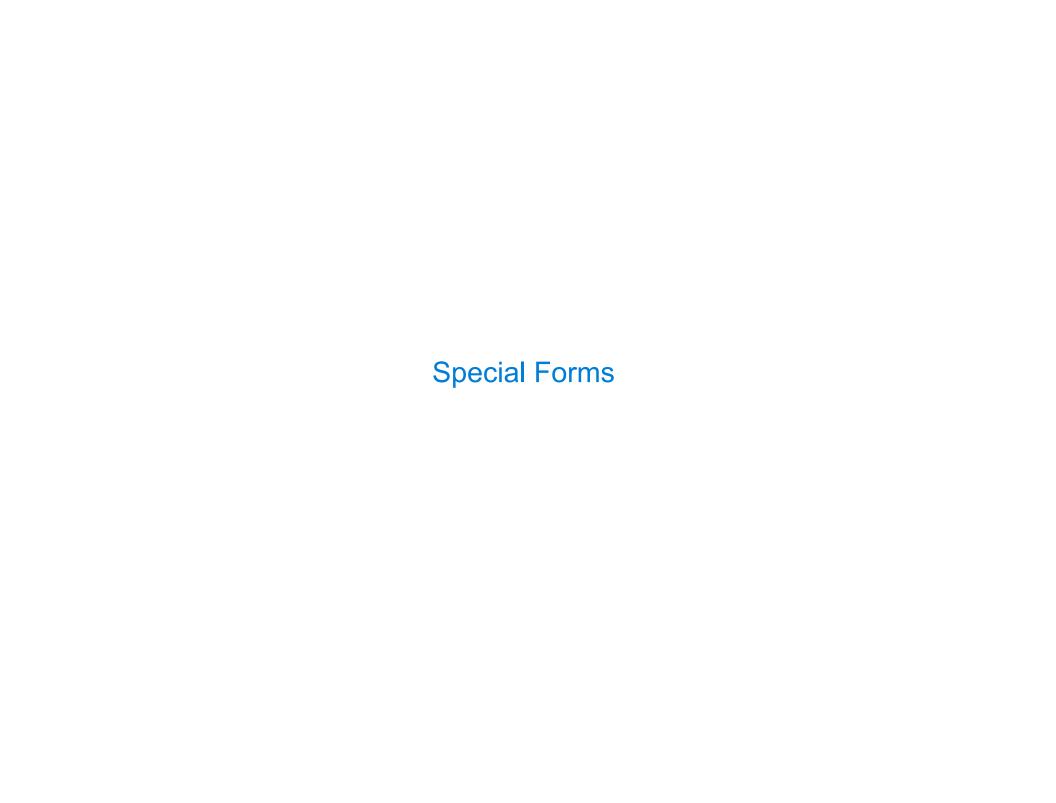

### **Scheme Evaluation**

The scheme\_eval function choose behavior based on expression form:

- Symbols are looked up in the current environment
- Self-evaluating expressions are returned as values
- •All other legal expressions are represented as Scheme lists, called combinations

```
Special forms are identified by the first list element

(define <name> <expression>)

(define (demo s) (if (null? s) '(3) (cons (car s) (demo (cdr s))) ))

(demo (list 1 2))
```

0

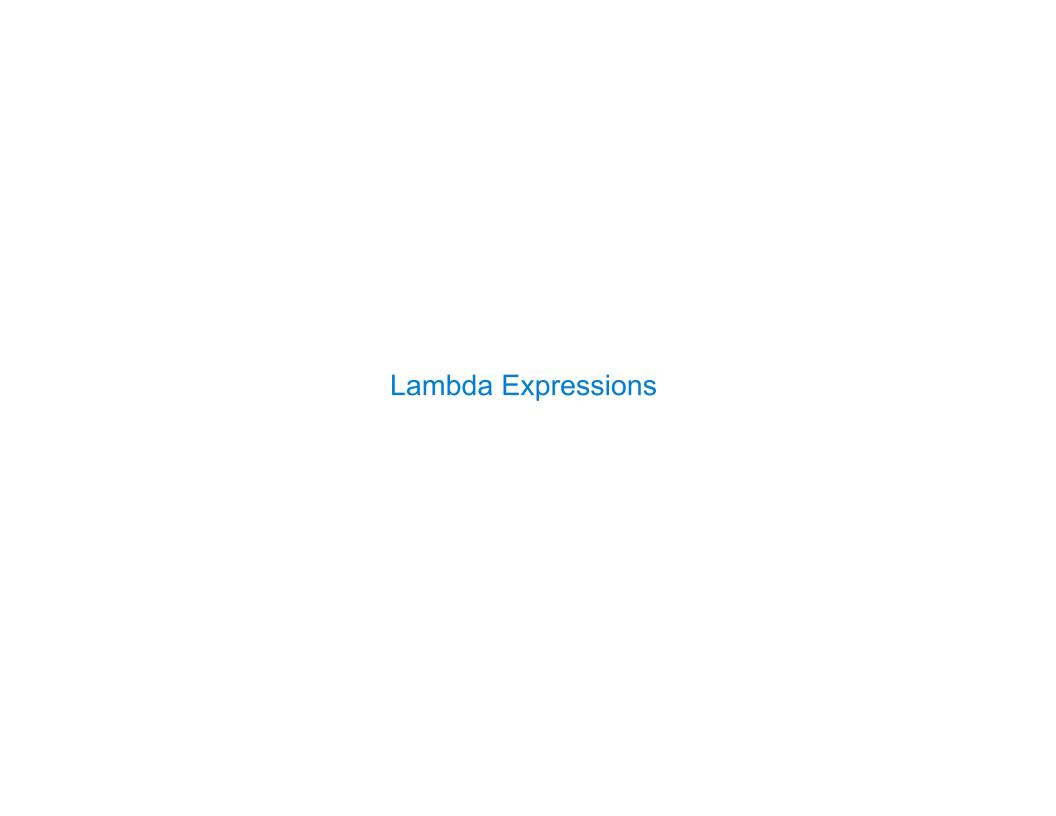

# Lambda Expressions

Lambda expressions evaluate to user-defined procedures

```
(lambda (<formal-parameters>) <body>)
(lambda (x) (* x x))
```

```
class LambdaProcedure:
```

11

### Frames and Environments

A frame represents an environment by having a parent frame

Frames are Python instances with methods lookup and define

In Project 4, Frames do not hold return values

(Demo)

Lab 10

# Lab 10: Extending the Calculator

Calculator is a subset of Scheme that doesn't have environments or special forms.

Lab 10 will have you:

- Fill in the eval function of a Calculator interpreter
- Add another procedure (floor division)
- Add a special form (and)
- Add a global frame to store bindings from symbols to values

(Demo)